Com0com Crack Download [32|64bit]

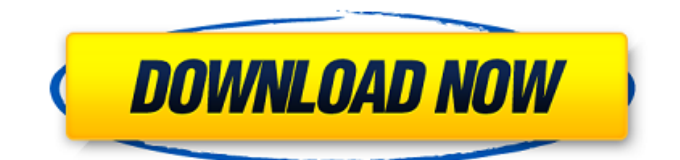

## **Com0com Crack+ With Product Key Free Download**

The com0com For Windows 10 Crack software can create virtual COM ports and can be used to generate COM ports on both win and Mac systems. It works by giving you access to the kernel of Windows or Mac operating systems via an API and then by generating a virtual COM port connection. It is compatible with Windows 7, 8, 8.1, Windows Server 2012, Windows Server 2016 and Windows 10 systems. Features: \* Create Virtual COM Ports for Windows and Mac \* Support for win 10 \* Works on win 7, win 8, win 8.1, win server 2012, win server 2016 and all mac systems \* Set the default COM ports number \* Fast, efficient and reliable \* Supports both version of Windows and Mac \* Works both on 64bit and 32 bit systems 1.com0com: This is a command line utility that is able to emulate serial ports and operates at a kernel-mode level in order to generate virtual COM port connections. These pairs created by com0com are meant to facilitate the communication between apps that connect to each other through COM ports in order to exchange and transfer data among themselves. com0com Description: The com0com software can create virtual COM ports and can be used to generate COM ports on both win and Mac systems. It works by giving you access to the kernel of Windows or Mac operating systems via an API and then by generating a virtual COM port connection. It is compatible with Windows 7, 8, 8.1, Windows Server 2012, Windows Server 2016 and Windows 10 systems. Features: \* Create Virtual COM Ports for Windows and Mac \* Support for win 10 \* Works on win 7, win 8, win 8.1, win server 2012, win server 2016 and all mac systems \* Set the default COM ports number \* Fast, efficient and reliable \* Supports both version of Windows and Mac \* Works both on 64bit and 32 bit systems 2.com0com: This is a command line utility that is able to emulate serial ports and operates at a kernel-mode level in order to generate virtual COM port connections. These pairs created by com0com are meant to facilitate the communication between apps that connect to each other through COM ports in order to exchange and transfer data among themselves. com0com Description: The com0com software can create virtual COM ports and can be used to generate COM ports on both win and Mac systems. It works by giving you access to the kernel of Windows

### **Com0com (Latest)**

Generates virtual COM ports, using kernel object to map out the virtual COM port and make the communication to happen through them. Allows apps to quickly communicate with each other over COM ports. Features: Simple user interface, hides any complex part, so it's easy to understand for users Compatible with most of major OS (I tested it on windows XP, Vista, Windows 7, Linux and OSX, it should be easy to make it work with your system) Support to run on console mode (allows to set foreground/background/sync colors to your console) Wide compatibility (com0com Cracked Accounts is not dependent on any specific component, but works with any specific port without problems) Thanks to all com0com Full Crack users and to the com0com 2022 Crack developers. This tool is still in BETA version, but it's possible to use it in production and gives the results that we have achieved. A software utility designed to provide you with easy-to-use, powerful tools for designing and completing all software projects. Freelance is a live work platform where freelance professionals can quickly and easily get their clients Freelance is a freelance work platform where freelancers manage their business online. All the necessary tools to launch, manage and complete your projects are provided. For clients, it is a full system with editing, creating, commissioning, and viewing. For freelancers, it is a powerful and complete tool for freelance work management. Designed from scratch, it is a tool aimed at balancing convenience with efficiency. A powerful tool that works seamlessly for both freelancers and agencies. Freelance Review Freelance is a great tool for all freelancers to create and manage their online freelance business in a very convenient way. The application gives the user the opportunity to track his time, manage invoices, choose whether his clients pay in cash or through bank transfer, invoices, or other payment methods, and much more. Setting up freelancing in Freelance is a simple process. The platform recognizes your email address

and sets up everything for you, all you need is to enter the details for your business. However, the platform could do better for itself. Once you have registered and acquired your business details, you have to wait for your business to be approved by the platform in order to be able to use it. It would be much more convenient if you had the chance to login b7e8fdf5c8

# **Com0com [Win/Mac]**

com0com is an advanced tool, made up of multiple components. It is a kernel mode driver that manages both the communication between a host application and a target that the host app is connected with and also the virtual com port itself. On the target, com0com actually emulates a serial port and through that software channel can exchange data with the host app. The output in the terminal that com0com presents is to its host app what the physical COM port looks like, so that by exchanging data the apps can communicate with each other. The minimum requirement for using com0com is a host application able to communicate with the target through a serial port and this task is made easier as com0com emulates a physical COM port. However, a successful communication with com0com requires a specific com0com configuration in order to be made available to the target app. How to install com0com: Read the README.txt file that comes with com0com to learn how to install and use com0com. Step by step com0com guide: 1. Download com0com - com0com.zip 2. Extract the com0com.zip archive to some folder 3. Now open the com0com.reg file that is inside the com0com.zip archive to register com0com to your computer. 4. Launch com0com 5. In the com0com.ini file you can specify the virtual com port number. If you are using a port number it will be the default port specified in the com0com.reg file. 6. Launch the application com0com cucui.exe 7. Open your app and com0com will open on the same computer you connected the host application to com0com. 8. Com0com will emulate a serial port on the virtual com port that we previously specified. 9. You will now be able to ping between the host app and the com0com app. Note: com0com ports can be shared among apps. The way this is accomplished is by using the com0com.ini file to associate the com port number with an app. Hosting providers: please refer to the company's website (read our homepage) for more information. The com0com emulates a serial port on virtual com port, it is recommended to register it with the host application. General

### **What's New In Com0com?**

While it has been possible in the past to have a virtual COM port that cannot be used for communication by any program on the system, the com0com utility in its latest version is able to create a virtual COM port that will be used for communications between apps. The com0com utility can be used to create as many COM port connections as one would like and even be used to create paired virtual COM ports. com0com is able to handle virtual COM port connections as long as both computers have either the same or a compatible version of the software. com0com Requirements CNET® Recommends.com0com requires the following software to be installed on the computers which will be involved in the virtual serial connection: Program Details: COM0COM-FULL is an installer for Com0COM, the most complete program for virtual serial ports.Vancouver, B.C. - Vancouver Canucks General Manager Jim Benning announced today that the club has agreed to terms with defenceman Radko Gudas on a contract extension. Gudas, 26, currently ranks 12th among NHL defencemen in average ice time per game (21:48) and 10th in average time on ice per game (27:18). He has three goals and eight assists (11 points) and a plus-seven rating in 34 games this season. Gudas missed the entire 2017-18 season due to injuries sustained in a training camp training accident on Aug. 9, 2017. He was limited to 15 regular season games and one playoff contest last season. A native of Pruszkow, Poland, Gudas was originally selected by the Florida Panthers in the fourth round (114th overall) of the 2009 NHL Entry Draft.Q: Как скормить элемент компонент в Symfony 4? У меня есть компонент, который при клике на число устанавливает его на 1. Вопрос: как написать

## **System Requirements:**

Recommended: OS: Windows 10 (64-bit) Processor: Intel Core i5-6600 (4.0 GHz) or faster Memory: 8 GB RAM Graphics: NVIDIA GeForce GTX 1050 or AMD Radeon RX 560 or newer DirectX: Version 11 Network: Broadband Internet connection Storage: 15 GB available space Sound Card: DirectX compatible Additional Notes: Compatible with OneDrive cloud storage. Game client can be installed on up to 4 computersThe Future

<http://www.over-scene.com/wp-content/uploads/2022/07/satugode.pdf>

<https://aqueous-earth-24487.herokuapp.com/faxisadd.pdf>

<https://shielded-river-86007.herokuapp.com/coranat.pdf>

<https://ozrural.com/index.php/advert/zong-viewer-crack-download-pc-windows-latest/> <http://www.newssunisunayi.com/?p=25932>

[https://donutsnearby.com/wp-content/uploads/2022/07/ZoneAlarm\\_Extreme\\_Security.pdf](https://donutsnearby.com/wp-content/uploads/2022/07/ZoneAlarm_Extreme_Security.pdf) <https://sweetkids.by/bez-rubriki/clisp-crack-free-for-windows-2022/>

<https://gardeners-market.co.uk/advert/imyfone-umate-free-2-9-2-0-crack-with-product-key-updated/> [https://infoimmosn.com/wp-](https://infoimmosn.com/wp-content/uploads/2022/07/Google_Earth_to_TomTom_Navigator_OV2_Converter.pdf)

[content/uploads/2022/07/Google\\_Earth\\_to\\_TomTom\\_Navigator\\_OV2\\_Converter.pdf](https://infoimmosn.com/wp-content/uploads/2022/07/Google_Earth_to_TomTom_Navigator_OV2_Converter.pdf) [https://lannuairelobbynoir.com/wp-](https://lannuairelobbynoir.com/wp-content/uploads/2022/07/Easy_ScreenShot_Recording__Crack_Full_Version_2022Latest.pdf)

[content/uploads/2022/07/Easy\\_ScreenShot\\_Recording\\_\\_Crack\\_Full\\_Version\\_2022Latest.pdf](https://lannuairelobbynoir.com/wp-content/uploads/2022/07/Easy_ScreenShot_Recording__Crack_Full_Version_2022Latest.pdf) <https://young-waters-42202.herokuapp.com/saegvan.pdf>

[https://www.you-nation.com/upload/files/2022/07/zYvt2WZEmCqZlqWJAsIR\\_04\\_f0d3d3d7eff21e9c0eb](https://www.you-nation.com/upload/files/2022/07/zYvt2WZEmCqZlqWJAsIR_04_f0d3d3d7eff21e9c0ebe9d9fd7eef1de_file.pdf) [e9d9fd7eef1de\\_file.pdf](https://www.you-nation.com/upload/files/2022/07/zYvt2WZEmCqZlqWJAsIR_04_f0d3d3d7eff21e9c0ebe9d9fd7eef1de_file.pdf)

<https://www.onlineusaclassified.com/advert/tumblmacin-crack-full-product-key-3264bit-2022/>

<https://gmtphone.com/thaddy-039s-netstat-crack-free-license-key-latest/>

<https://www.voyavel.it/new-york-skyline-march-2022/>

<https://newsleading.com/wp-content/uploads/2022/07/OpenSong.pdf>

<http://www.delphineberry.com/?p=14182>

[https://cdn.geeb.xyz/upload/files/2022/07/UFY6l1p9dUuOcnusHzVy\\_04\\_f0d3d3d7eff21e9c0ebe9d9fd](https://cdn.geeb.xyz/upload/files/2022/07/UFY6l1p9dUuOcnusHzVy_04_f0d3d3d7eff21e9c0ebe9d9fd7eef1de_file.pdf) [7eef1de\\_file.pdf](https://cdn.geeb.xyz/upload/files/2022/07/UFY6l1p9dUuOcnusHzVy_04_f0d3d3d7eff21e9c0ebe9d9fd7eef1de_file.pdf)

<https://ninja-hub.com/windows-firewall-console-crack-with-full-keygen-download-x64/>

<https://arlingtonliquorpackagestore.com/wp-content/uploads/2022/07/FastaValidator.pdf>